Processing

平成 25 2 16

Processing VASP  $V$ molecular dynamics MD Ruby Ruby 2009 Processing  $\begin{minipage}{0.9\linewidth} VASP & \begin{tabular}{c} \textbf{pseudo VASP} & \textbf{OUTCAR} \end{tabular} \end{minipage}$ Maple Maya

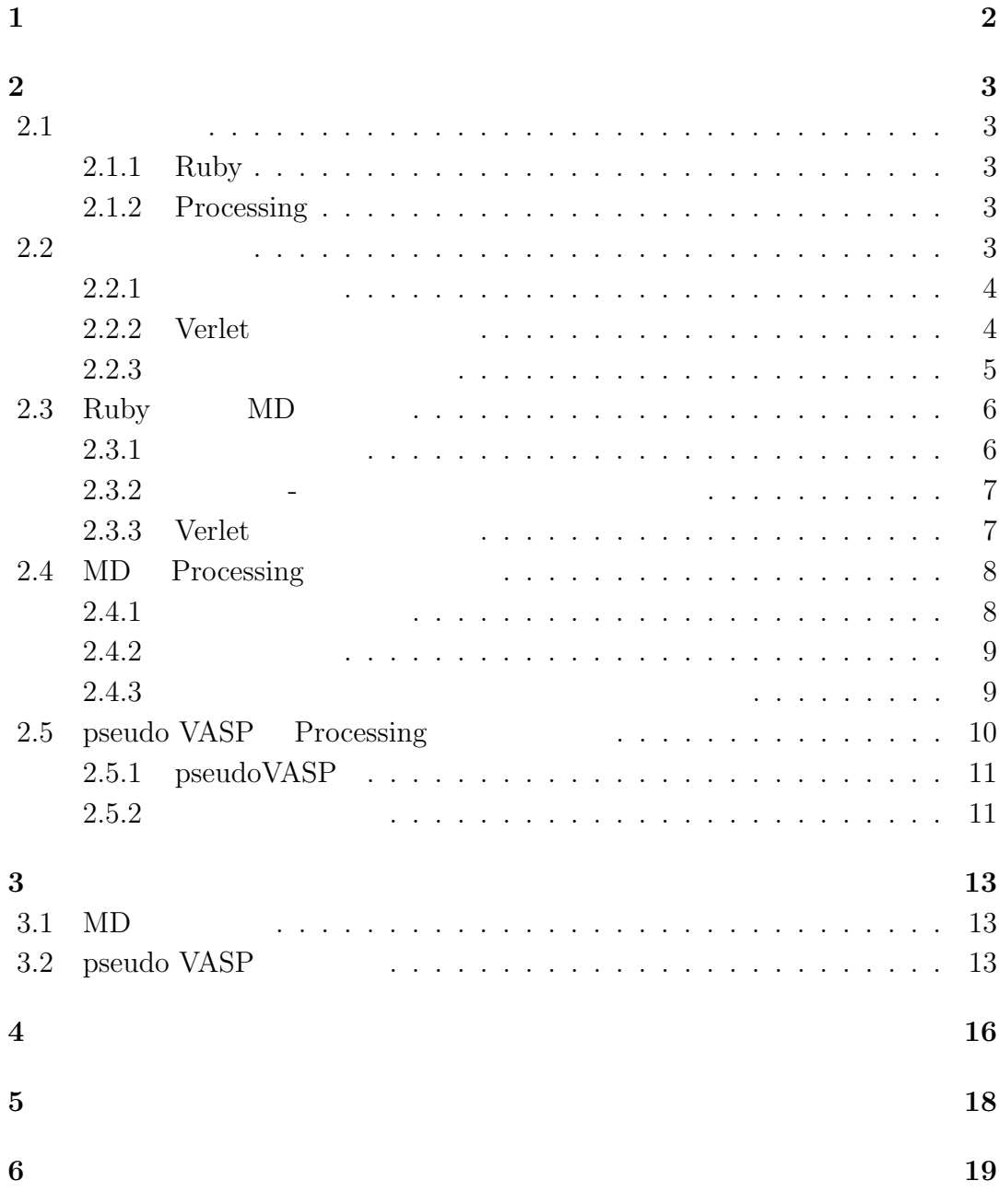

**1**章 背景

#### $VASP$

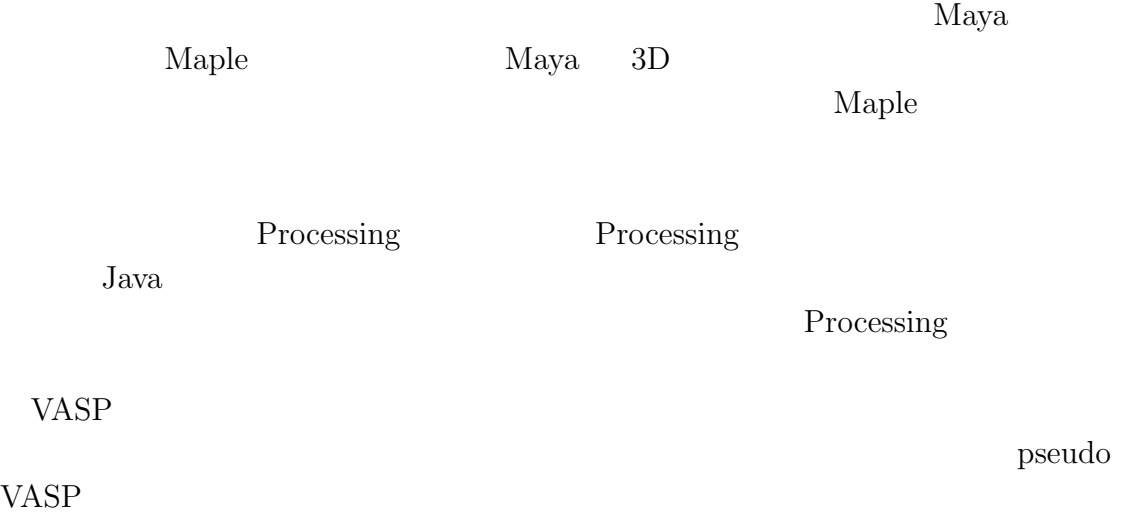

 $\begin{minipage}{0.9\linewidth} \textbf{Maple} & \textbf{Maya} \end{minipage}$ 

# **2**章 方法

## **2.1** 使用言語

 $2$ 

### **2.1.1 Ruby**

Ruby the contract of  $\mathbb{R}$  and  $\mathbb{R}$  and  $\mathbb{R}$  are the contract of  $\mathbb{R}$  and  $\mathbb{R}$  are the contract of  $\mathbb{R}$  and  $\mathbb{R}$  are the contract of  $\mathbb{R}$  and  $\mathbb{R}$  are the contract of  $\mathbb{R}$  and  $\mathbb{R}$ 

Mix-in

Ruby and  $\mathbb{R}$ 

### **2.1.2 Processing**

Processing

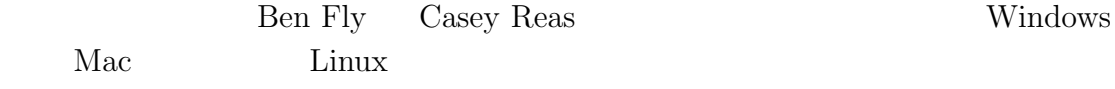

Processing

**2.2** 分子動力学

 $2.2.1$ 

$$
r_i \hspace{1.5cm} i \hspace{1.5cm} f_i
$$

$$
m\frac{d^2r_i}{dt^2} = f_i\tag{2.1}
$$

 $i$ 

 $v_i$ 

$$
v_i = \frac{dr_i}{dt} \tag{2.2}
$$

### 2.2.2 Verlet

Verlet のアルゴリズムは初期状態以外では全く速度を用いないで粒子を移動さ

$$
\begin{aligned}\n\text{Vert} \quad & (2.1) \\
t + h & t - h \\
& (2.2) \\
\dot{r}_i & = \frac{dr_i}{dt}\n\end{aligned} \tag{2.3}
$$

$$
r_i(t+h) = r_i(t) + h\dot{r}_i(t) + h^2 \frac{f_i(t)}{2m} + O(h^3)
$$
\n(2.4)

$$
r_i(t-h) = r_i(t) - h\dot{r}_i(t) + h^2 \frac{f_i(t)}{2m} + O(h^3)
$$
\n(2.5)

$$
r_i(t+h) + r_i(t-h) = 2r_i(t) + h^2 \frac{f_i(t)}{2m} + O(h^4)
$$
\n(2.6)

$$
r_i(t + h) - r_i(t - h) = 2h\dot{r}_i(t) + O(h^2)
$$
\n(2.7)

 $t+h \hspace{1.5cm} t$ 

$$
r_i(t+h) = 2r_i(t) - r_i(t-h) + h^2 \frac{f_i(t)}{m} + O(h^4)
$$
\n(2.8)

$$
\dot{r}_i(t) = \frac{1}{2h} [r_i(t+h) - r_i(t-h)] + O(h^2)
$$
\n(2.9)

$$
t = h \qquad \qquad t = h
$$
\n
$$
t = h \qquad \qquad r_i(h) \qquad (2.8)
$$
\n
$$
r_i(0) \qquad r_i(2h)
$$
\n
$$
r_i(0) \qquad r_i(2h)
$$

 $2.2.3$ 

$$
U = u(r_{12}) + u(r_{13}) + \dots + u(r_{23}) + \dots = \sum_{i=1}^{N-1} \sum_{j=i+1}^{N} u(r_{ij})
$$
(2.10)  

$$
u(r)
$$
  

$$
u(r)
$$
  

$$
r
$$
  

$$
r
$$
  

$$
r
$$
  

$$
u(r)
$$
  

$$
2.2.3
$$
  

$$
r^{(-12)}
$$
  

$$
(2.10)
$$

$$
r = \sigma \quad u(r) = 0 \qquad \sigma \qquad \epsilon \qquad 2
$$

$$
r > 3\sigma \qquad \epsilon \qquad u(r)
$$

$$
r = 2^{\frac{1}{\sigma}}\sigma
$$

 $(2.10)$ 

 $i$   $F_i$ 

$$
F_i = -\frac{\partial U}{\partial r_i} = -\sum_{j}^{N} \frac{\partial u(r_{ij})}{\partial r_i}
$$
\n(2.11)

 $U$  *r*<sub>*i*</sub>

$$
\frac{\partial r_{ij}}{\partial r_i} = -\frac{\partial r_{ij}}{\partial r_{ij}}\tag{2.12}
$$

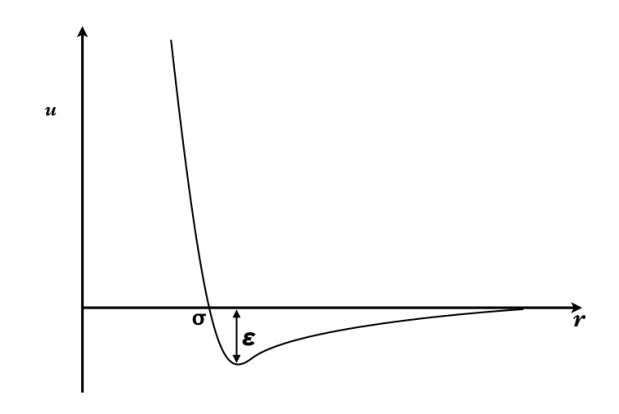

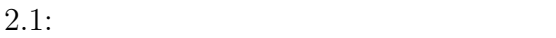

$$
F_i = -\sum_{j}^{N} \frac{\partial u(r_{ij})}{\partial r_{ij}} \frac{\partial r_{ij}}{\partial r_i} = \sum_{j}^{N} \frac{\partial u(r_{ij})}{\partial r_{ij}} \frac{r_{ij}}{r_{ij}}
$$
(2.13)

 $r_{ij}$ 

$$
\frac{du(r)}{dr} = -24\frac{\epsilon}{\sigma} \left\{ 2(\frac{\sigma}{r})^{13} - (\frac{\sigma}{r})^7 \right\} \tag{2.14}
$$

## 2.3 Ruby **MD**

Ruby MD

### **2.3.1** 初期値の設定

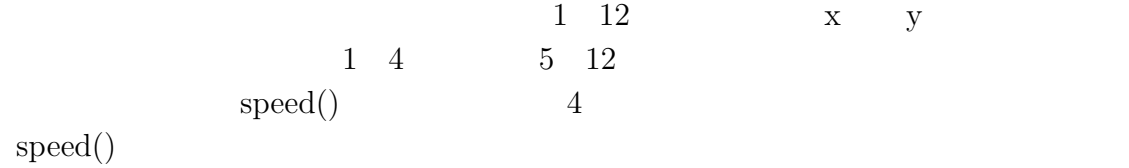

```
$init = [1,[1,1],[speed(),speed()],[2,3,5,12]],
          [2,[2,1] , [{\rm speed}() , {\rm speed}() ] , [1,4,6,7] ] ,
```
[11,[0,2]],

```
[12,[0,1]]
        for i in 0..11 do
        \{x[i] = \$init[i][1][0]\}$y[i] = $init[i][1][1]$tmp << [$(x[i], $y[i]]]end
VX, VY\text{speed}() ax,ay
\overline{0}for i in 0..3 do
    $vx[i] = $init[i][2][0]$vy[i] = $init[i][2][1]\ar[i] = 0\text{Say}[i] = 0end
2.3.2 レナード-ジョーンズ・ポテンシャル計算
```

```
r2 = $dx * $dx + $dy * $dyrm2 = 1/r2rm6 = rm2*rm2*rm2kk = 24*rm6*(2*rm6-1)*rm2fxij = kk*$dx
     fyij = kk*$dy
      d x = f x i j\texttt{dy} = f \texttt{yij}force1 Verlet
```
#### 2.3.3 Verlet

Verlet のアルゴリズムレナードジョーンズポテンシャルにより算出された粒子

 $\alpha$  force l

```
\alphax,ay 3force1()
          \text{Sax}[i] = \text{Sax}[i] + \text{Sdx}\text{say}[i] = \text{say}[i] + \text{My}force2
      for i in 0..3 do
        $x[i] = $x[i] + $vx[i]*$dt + 0.5*$ax[i]*$dt2\text{y[i]} = \text{y[i]} + \text{y[y[i]} * \text{dt} + 0.5 * \text{y[i]} * \text{dt}$vx[i] = $vx[i] + 0.5*$ax[i]*$dt\text{y}[i] = \text{y}[i] + 0.5 * \text{y}[i] * \text{dt}end
      force2()
      for i in 0..3 do
        $vx[i] = $vx[i] + 0.5*$ax[i]*$dt\text{y}[i] = \text{y}[i] + 0.5 * \text{y}[i] * \text{dt}end
verlet x, y
```
Processing tsv

### 2.4 MD Processing

# Ruby Processing Processing  $3$  $2$   $2$

#### **2.4.1**

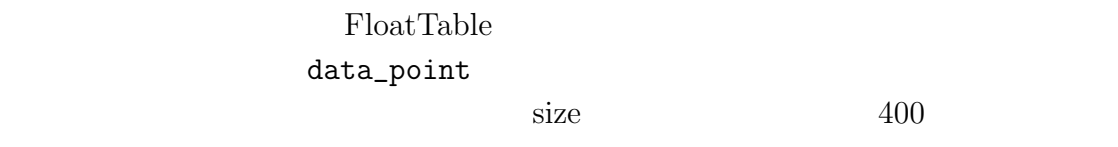

```
data = new FloatTable("for (int row = 0; row < data_row-1; row++) {
for (int col = 0; col < data_col; col++) {
   data\_point[row][col] = size*data.getFloat(row, col);}
   }
```
 $Z$ 

 $2.4.2$ 

 $MD$ 

```
for (int i=0; i<28; i++){
  for(int j=0; j<12; j++){
    xa = data\_point[i][j*2] - data\_point[i+1][j*2];ya = data\_point[i][j*2+1] - data\_point[i+1][j*2+1];za = xa * xa + ya * ya;z[i][j] = sqrt(za);}
}
for(int i=0; i<12; i++){
  xa = data\_point[29][i*2] - data\_point[0][i*2];ya = data\_point[29][i*2+1] - data\_point[0][i*2+1];za = xa * xa + ya * ya;z[29][i] = sqrt(za);}
```
**2.4.3**  $\blacksquare$ 

```
z a construction l for lz l 255 R
        1-(nz-z=min)/1 1fill(R,0,B)2.4.3 count = (count+1)%(data_row-1)
```

```
for (int i=0;i<29;i++) {
  for(int j=0; j<12; j++){
```
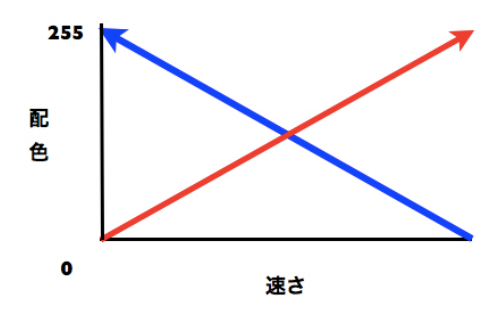

 $2.2$ :

```
if (z_max \leq [i][j]){
z_max=z[i][j];}
     if (z_min>z[i][j]){
 z_min=z[i][j];}
     }
  }
   l = z_max-z.min;for (int i=0; i<12; i++){
     nz = z[count][i];R = int(255*(nz-z=min)/1);B = int(255*(1-(nz-z=min)/1));fill(R,0,B);ellipse(data_point[count][i*2]/2+10,data_point[count][i*2+1]/2+10,20,20);
  }
  count = \text{(count+1)}% (data_row-1);
}
```
### **2.5 pseudo VASP** Processing

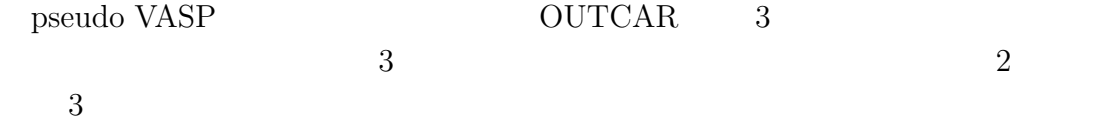

10

## **2.5.1 pseudoVASP**

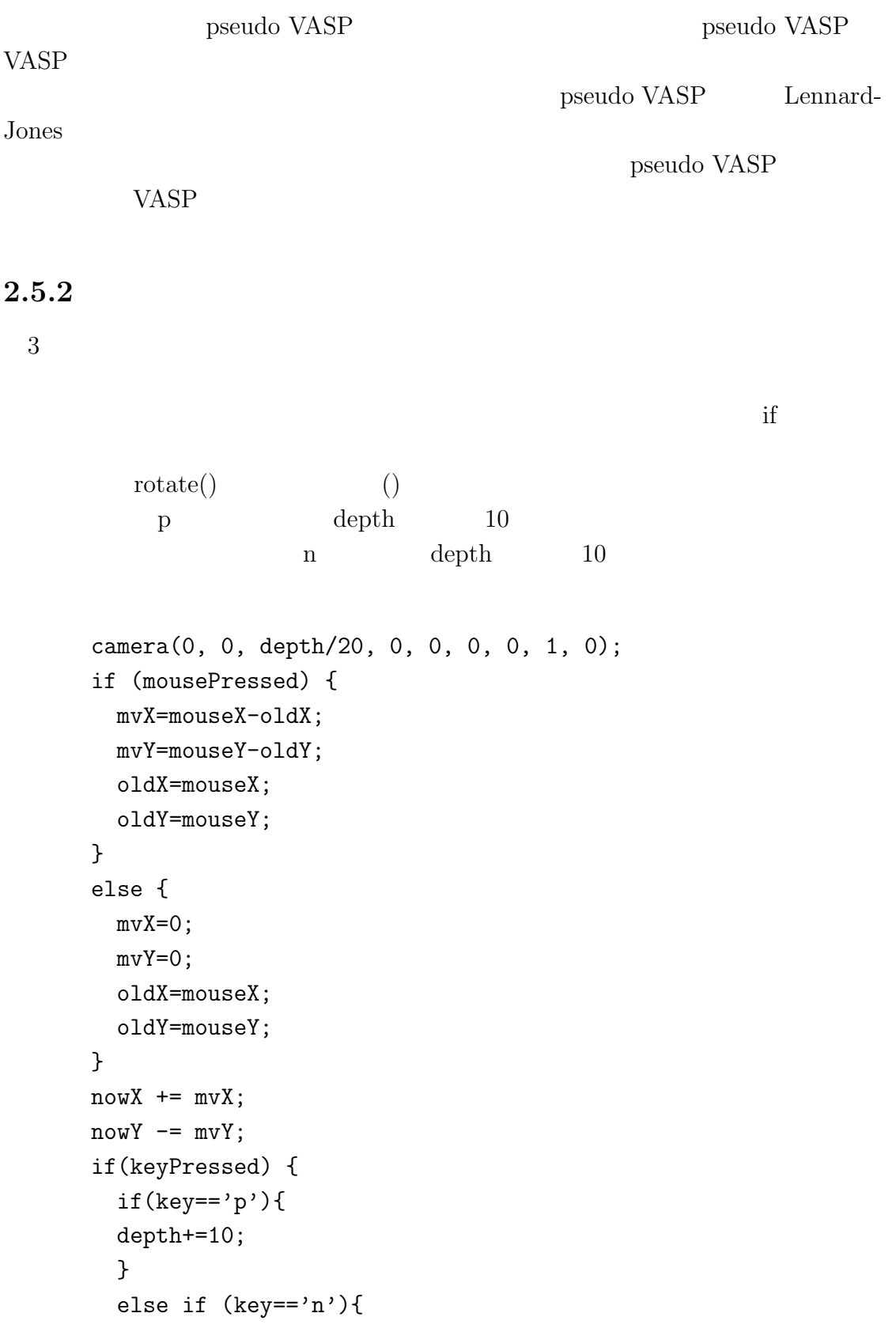

```
depth-=10;
 }
}
rotateX(radians(nowY/3));
rotateY(radians(nowX/3));
```
# **3**章 結果と考察

### **3.1** MD

3.1 Maple 3.1 Processing 2 Processing  $\overline{0}$ 

## **3.2** pseudo VASP

 $2$ 

3.2 Maya 3.2 Processing

 $Maya$ 

Maya

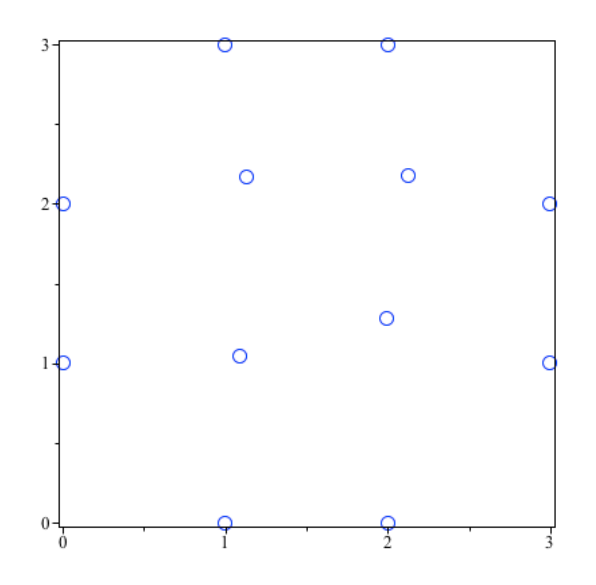

 $3.1:$  Malpe

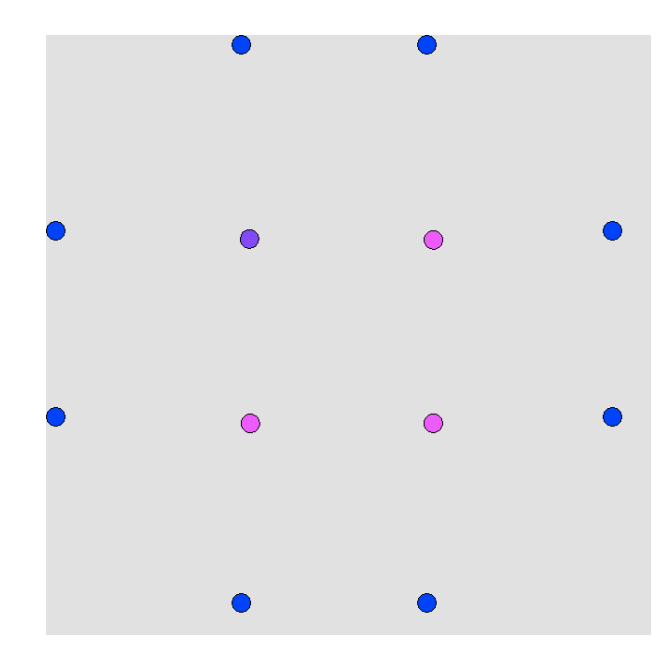

3.2: Processing

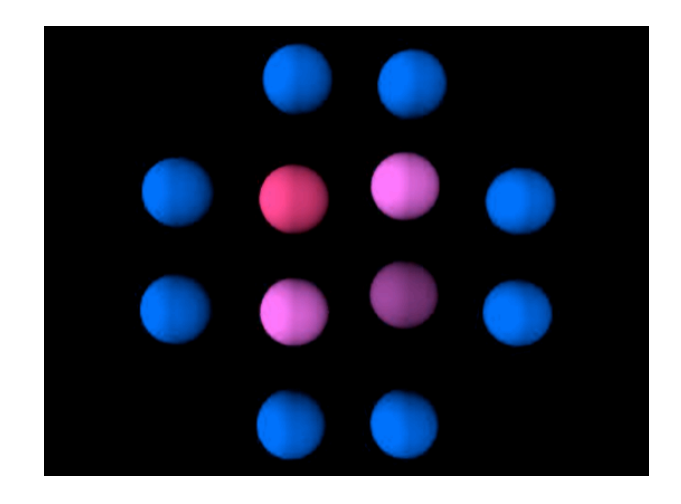

3.3: Maya

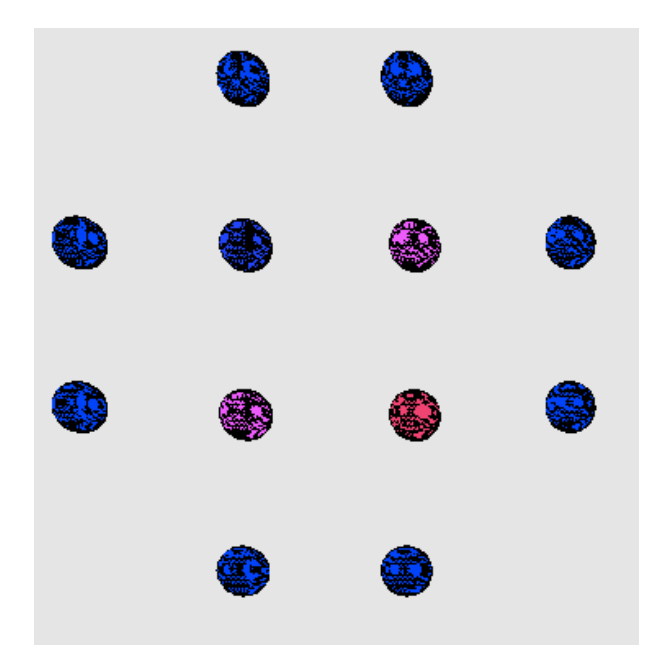

3.4: Processing

**4**章 総括

#### $VASP$

Property of the Ruby Ruby  $\mathop{\rm Rub}\nolimits$ 

Processing

pseudo VASP Maple Processing

 $M$ aya  $\blacksquare$ Processing Maya 2013

22 Maple

 $Maya$ 

Processing

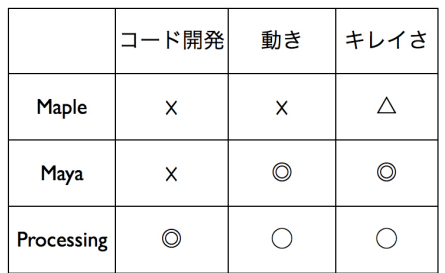

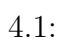

章 謝辞

# **6**章 付録

```
Ruby MD
   include Math
   def speed()
     10*rand()/(10**12)-1
   end
   $init = [1,[1,1],[speed(),speed()],[2,3,5,12]],
            [2,[2,1],[speed(),speed()],[1,4,6,7]],
            [3, [1,2], [speed(), speed()], [1,4,10,11]],
            [4, [2, 2], [speed(), speed()], [2, 3, 8, 9]],
            [5,[1,0]],
            [6,[2,0]],
            [7,[3,1]],
            [8,[3,2]],
            [9,[2,3]],
            [10,[1,3]],
            [11,[0,2]],
            [12,[0,1]]
   $x = []$y = []\text{3ax} = []\text{say} = []$vx = []$vy = []$dt = 0.01$dt2 = $dt * $dt$tmp = []def force1()
     r2 = $dx * $dx + $dy * $dy
```

```
rm2 = 1/r2rm6 = rm2*rm2*rm2kk = 24*rm6*(2*rm6-1)*rm2fxij = kk*$dx
  fyij = kk*$dy
  d x = f x i jdy = fyijend
def force2()
  for i in 0..3 do
    $ax[i] = 0\text{say}[i] = 0end
  for i in 0..3 do
    for j in 0..3 do
       jj = $init[i][3][j]-1\text{idx} = \$x[i] - \$x[j]\text{dy} = \text{y[i]} - \text{y[j]}force1()
       $ax[i] = $ax[i] + $dx\text{say}[i] = \text{say}[i] + \text{My}end
  end
end
def verlet()
  for i in 0..3 do
    x[i] = x[i] + yx[i]*6dt + 0.5*3ax[i]*6dt2\frac{y[i]}{=} \frac{y[i]}{+ \frac{y}{y[i]} \cdot \frac{z}{z}}$vx[i] = $vx[i] + 0.5*$ax[i]*$dt\text{y}[i] = \text{y}[i] + 0.5 * \text{y}[i] * \text{dt}end
  force2()
  for i in 0..3 do
    $vx[i] = $vx[i] + 0.5*$ax[i]*$dt\text{y}[i] = \text{y}[i] + 0.5 \text{ y}[i] * \text{y}[i]end
end
```

```
def show()
  for i in 0..11 do
     $tmp << [x[i],y[i]]end
end
for i in 0..11 do
  $x[i] = $init[i][1][0]$y[i] = $init[i][1][1]$tmp << [x[i], $y[i]]end
\begin{enumerate}
\iota\end{enumerate}
for i in 0..3 do
  $vx[i] = $init[i][2][0]\text{yy[i]} = \text{finite[i][2][1]}$ax[i] = 0\text{y}[i] = 0end
for i in 0..29 do
  for j in 0..3 do
    verlet()
  end
  $tmp << show()end
$tmp.delete(0..11)
def dummy(file,n)
  a = 0.to_sfor i in 0..n-1 do
    a += "\t" + 0.to_send
  file.print a+"\n"
end
```

```
data = []l = $tmp.lengthfile = open("sample.tsv","w")
dummy(file,24)
for i in 0..l-1 do
  if i%12==0 && i!=0 then
    file.print "\n"
    file.print 0.to_s+"\t"
  end
  if i==0 then
    file.print 0.to_s+"\t"
  end
  for j in 0..1 do
    file.print $tmp[i][j].to_s+"\t"
  end
end
```
Processing FloatTable

```
class FloatTable {
  int rowCount;
  int columnCount;
  float[][] data;
  String[] rowNames;
  String[] columnNames;
  FloatTable(String filename) {
    String[] rows = loadStrings(filename);
    String[] columns = split(rows[0], TAB);
    columnNames = subset(columns, 1); // upper-left corner ignored
    scrubQuotes(columnNames);
    columnCount = columnNames.length;
    rowNames = new String[rows.length-1];
    data = new float[rows.length-1][];
    // start reading at row 1, because the first row was only the column headers
    for (int i = 1; i < rows.length; i++) {
```

```
if (\text{trim}(rows[i]).length() == 0) {
      continue; // skip empty rows
    }
    if (rows[i].startsWith("#")) {
      continue; // skip comment lines
    }
    // split the row on the tabs
    String[] pieces = split(rows[i], TAB);
    scrubQuotes(pieces);
    // copy row title
    rowNames[rowCount] = pieces[0];
    // copy data into the table starting at pieces[1]
    data[rowCount] = parseFloat(subset(pieces, 1));// increment the number of valid rows found so far
    rowCount++;
  }
  // resize the 'data' array as necessary
  data = (float[][]) subset(data, 0, rowCount);
}
void scrubQuotes(String[] array) {
  for (int i = 0; i < \text{array.length}; i++) {
    if (\arctan[i].length() > 2) {
      // remove quotes at start and end, if present
      if (array[i].startsWith("\"") && array[i].endsWith("\"")) {
        array[i] = array[i].substring(1, array[i].length() - 1);}
    }
    // make double quotes into single quotes
    array[i] = array[i].replaceAll("\\", "\\";
  }
}
int getRowCount() {
```

```
return rowCount;
}
String getRowName(int rowIndex) {
 return rowNames[rowIndex];
}
String[] getRowNames() {
 return rowNames;
}
// Find a row by its name, returns -1 if no row found.
// This will return the index of the first row with this name.
// A more efficient version of this function would put row names
// into a Hashtable (or HashMap) that would map to an integer for the row.
int getRowIndex(String name) {
  for (int i = 0; i < rowCount; i++) {
    if (rowNames[i].equals(name)) {
      return i;
    }
  }
 //println("No row named '" + name + "' was found");
 return -1;
}
// technically, this only returns the number of columns
// in the very first row (which will be most accurate)
int getColumnCount() {
 return columnCount;
}
String getColumnName(int colIndex) {
 return columnNames[colIndex];
}
```

```
String[] getColumnNames() {
 return columnNames;
}
float getFloat(int rowIndex, int col) {
  // Remove the 'training wheels' section for greater efficiency
  // It's included here to provide more useful error messages
  // begin training wheels
  if ((rowIndex < 0) || (rowIndex >= data.length))throw new RuntimeException("There is no row " + rowIndex);
  }
  if ((col < 0) || (col >= data[rowIndex].length))throw new RuntimeException("Row " + rowIndex + " does not have a column
  }
  // end training wheels
 return data[rowIndex][col];
}
boolean isValid(int row, int col) {
  if (row < 0) return false;
  if (row >= rowCount) return false;
  //if (col >= columnCount) return false;
  if (col >= data[row].length) return false;
  if (col < 0) return false;
 return !Float.isNaN(data[row][col]);
}
float getColumnMin(int col) {
  float m = Float.MAX_VALUE;
  for (int i = 0; i < rowCount; i++) {
    if (!Float.isNaN(data[i][col])) {
      if (data[i][col] < m) {
```

```
m = data[i][col];}
    }
  }
 return m;
}
```

```
float getColumnMax(int col) {
  float m = -Fl<math>O (MAX_VALUE);
  for (int i = 0; i < rowCount; i++) {
    if (isValid(i, col)) {
      if (data[i][col] > m) {
        m = data[i][col];}
    }
  }
 return m;
}
float getRowMin(int row) {
  float m = Float.MAX_VALUE;
  for (int i = 0; i < columnCount; i++) {
    if (isValid(row, i)) {
      if (data[row][i] < m) {
        m = data[row][i];}
    }
  }
 return m;
}
```

```
float getRowMax(int row) {
  float m = -Fl<math>O (MAX_VALUE);
 for (int i = 1; i < columnCount; i++) {
    if (!Float.isNaN(data[row][i])) {
      if (data[row][i] > m) {
```

```
m = data[row][i];}
      }
   }
   return m;
  }
 float getTableMin() {
    float m = Float.MAX_VALUE;
   for (int i = 0; i < rowCount; i++) {
      for (int j = 0; j < columnCount; j++) {
        if (isValid(i, j)) {
          if (data[i][j] < m) {
            m = data[i][j];}
       }
      }
   }
   return m;
  }
 float getTableMax() {
    float m = -Float.MAX_VALUE;
    for (int i = 0; i < rowCount; i++) {
      for (int j = 0; j < columnCount; j++) {
        if (isValid(i, j)) {
          if (data[i][j] > m) {
            m = data[i][j];}
       }
      }
    }
   return m;
 }
}
```
Processing MD2D

```
FloatTable data;
float[][] data_point = new float[30][24];//tsv_gyou need improve number[row][ord]
int size=400;
int count=0;
int maxFrame=20;
int data_row=30; //contain first 0_row
int data_col=24; //not contain first 0_col
int R, B;
float xa=0, ya=0, za=0;
float 1, z_max, z_min, nz;
float[] z = new float[30][12];
void setup() {
    size (800, 800);
    colorMode(RGB, 100);
    background(90);
    translate(width/2,height/2,0);
    translate(0,size*zoom,size*zoom);
    frameRate(10);
    data = new FloatTable("sample.tsv");
    for (int row = 0; row < data_row-1; row++) {
for (int col = 0; col < data_col; col++) {
    data_point[row][col] = size*data.getFloat(row, col);
}
    }
    for (int i=0; i<28; i++)for(int j=0; j<12; j++){
        xa = data\_point[i][j*2] - data\_point[i+1][j*2];ya = data\_point[i][j*2+1] - data\_point[i+1][j*2+1];za = xa*xa + ya*ya;z[i][j] = sqrt(za);}
    }
    for(int i=0; i<12; i++){
      xa = data\_point[29][i*2] - data\_point[0][i*2];ya = data\_point[29][i*2+1] - data\_point[0][i*2+1];za = xa*xa + ya*ya;
      z[29][i] = sqrt(za);}
```

```
z_{max} = z[0][0];z_{\text{min}} = z[0][0];for (int i=0;i<29;i++) {
         for(int j=0; j<12; j++){
         if (z_max \leq [i][j]){
     z_max=z[i][j]; }
         if (z_{min} >z[i][j]){
     z_min=z[i][j];}
         }
      }
       l = z_max-z.min;}
   void draw() {
       background(90);
       for (int i=0; i<12; i++){
         nz = z[count][i];R = int(255*(nz-z=min)/1);B = int(255*(1-(nz-z=min)/1));fill(R,0,B);ellipse(data_point[count][i*2]/2+10,data_point[count][i*2+1]/2+10,20,20);
     }
     count = (count+1)%(data_row-1);}
Processing VASP3D
   int mvX=0, mvY=0, oldX=0, oldY=0, nowX=0, nowY=0;
   int frame;
   FloatTable data;
   float[][] data_point = new float[10][96];//tsv_gyou need improve number[row][order]]
   float depth=20000.0;
   int size=400;
   int count=0;
   int maxFrame=20;
   int data_row=10; //contain first 0_row
   int data_col=95; //not contain first 0_col
   int R, B;
   float zoom=1.0,x=0.0;
   float xa=0, ya=0, za=0, dis=0;
```

```
float l, dis_max, dis_min, ndis;
float[][] disa = new float[10][32];
void setup() {
    size (800, 800,P3D);
    colorMode(RGB, 100);
    background(90);
    translate(width/2,height/2,0);
    translate(0,size*zoom,size*zoom);
    frameRate(10);
    data = new FloatTable("sample.tsv");
    for (int row = 0; row < data_row-1; row++) {
for (int col = 0; col < data_col; col++) {
    data\_point[row][col] = size*data.getFloat(row, col);}
    }
    for (int i=0; i<9; i++){
      for(int j=0; j<32; j++){
        xa = data\_point[i][j*3] - data\_point[i+1][j*3];ya = data\_point[i][j*3+1] - data\_point[i+1][j*3+1];za = data\_point[i][j*3+2] - data\_point[i+1][j*3+2];dis = xa*xa + ya*ya + za*za;disa[i][j] = sqrt(dis);}
    }
    for(int i=0; i<32; i++){
      xa = data\_point[9][i*3] - data\_point[0][i*3];ya = data\_point[9][i*3+1] - data\_point[0][i*3+1];za = data\_point[9][i*3+2] - data\_point[0][i*3+2];dis = xa*xa + ya*ya + za*za;disa[9][i] = sqrt(dis);}
    dis_max = disa[0][0];
    dis_min = disa[0][0];
    for (int i=0; i<10; i++) {
      for(int j=0; j<32; j++){
      if (dis_max<disa[i][j]){
  dis_max=disa[i][j];}
      if (dis_min>disa[i][j]){
```

```
dis_min=disa[i][j];}
      }
   }
    l = dis_max-dis\_min;}
void draw() {
  background(90);
  camera(0, 0, depth/20, 0, 0, 0, 0, 1, 0);
  if (mousePressed) {
    mvX=mouseX-oldX;
    mvY=mouseY-oldY;
    oldX=mouseX;
    oldY=mouseY;
   }
  else {
   mvX=0;mvY=0;
    oldX=mouseX;
    oldY=mouseY;
  }
  nowX += mvX;nowY = mvY;if(keyPressed) {
    if(key=='p'){
    depth+=10;
    }
    else if (key=='n'){
      depth-=10;
    }
  }
  rotateX(radians(nowY/3));
  rotateY(radians(nowX/3));
    for (int i=0; i<32; i++){
      ndis = disa[count][i];R = int(255*(ndis-dis\_min)/1);B = int(255*(1-(ndis-dis\_min)/1));fill(R,0,B);pushMatrix();
```

```
translate(data_point[count][i*3],data_point[count][i*3+1],data_point[count][i*3+2]);
      sphere(15);
      popMatrix();
  }
  count = (\text{count+1})% (data_row-1);
}
```
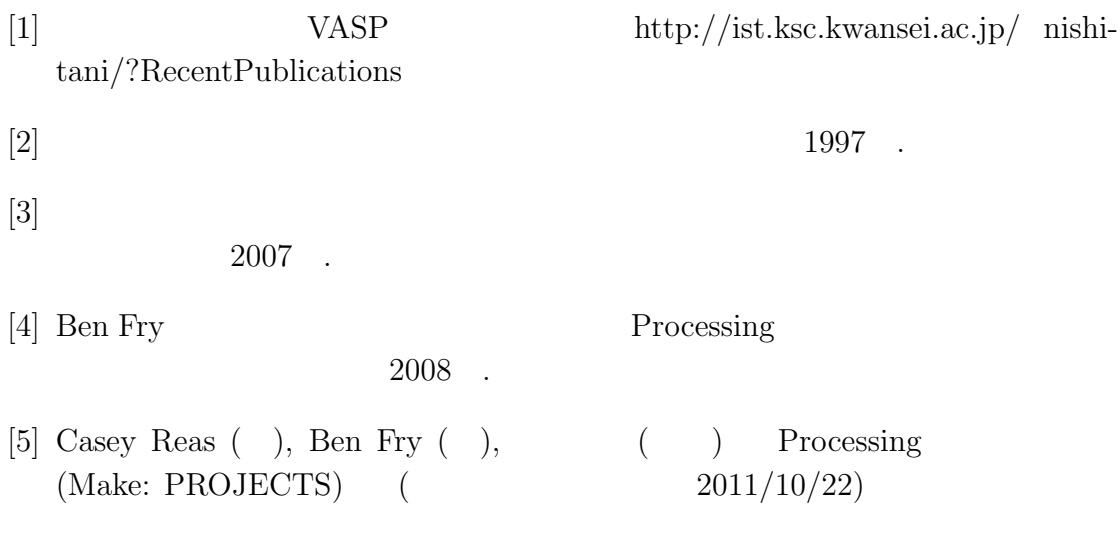

33